# **RUCH ŚWIATŁO-ŻYCIE** Diecezji Pelplińskiej @ Listy dyskusyjne i skrzynki pocztowe

#### Ruch Światło - Życie Domowy Kościół Wydawnictwo Nataneal - sklep

 $f \quad$ 

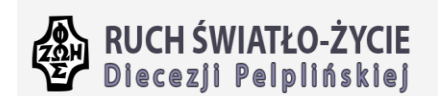

Ruch v Domowy Kościół v Rejony i Wspólnoty v Diakonie v Oazowicz Mapa wspólnot Świadectwa Kalendarz Kontakt

Ruch Światło - Życie > Diakonie > Diakonia Komunikowania Społecznego > Zasady korzystania z list dyskusyjnych Ruchu Światło - Życie Diecezji Pelplińskiej

Zasady korzystania z list dyskusyjnych Ruchu Światło - Życie Diecezji Pelplińskiej

#### 1. Co to jest?

- 1. Lista dyskusyjna to forma dyskusji internetowej przypominająca wymiane korespondencji; 2. polega na automatycznym rozsyłaniu e-maili przysyłanych na adres listy do osób, które są do niej zapisane.
- 3. Wiecej szczegółów na portalu Wikipedia
- 2. Jak to działa?

Do korzystania z list mailingowych nie jest potrzebny specjalny program. Nie trzeba niczego konfigurować. Wystarczy wysyłać maile na adres listy, np. familia@pelplin.oaza.pl E Tak wysłane wiadomości dotrą do wszystkich członków listy. Również wiadomości wysyłane przez innych członków listy, same dotrą na Wasze konto pocztowe.

3. Po co to?

Listy dyskusyjne tworzymy w celu zapewnienia sprawnej komunikacji zarówno w całej Oazie, jak rôwnież w mniejszych grupach (np. diakoniach). Ich zadaniem jest dostarczanie wiadomości do całych grup osób bez konieczności pamiętania pojedynczych adresów mailowych.

#### 4. Dlaczego "listy"?

1. Dzięki listom dyskusyjnym możecie wysyłając maila na jeden adres, przekazać informację całej

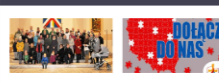

Najnowsze wpisy

Modlitwa osobista, Ruch przygotowuje małżeńska i sie do ŚDM! rodzinna -@ 13 listopada 2015

fotorelacja <sup>O</sup> 23 listopada 2015

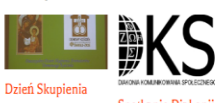

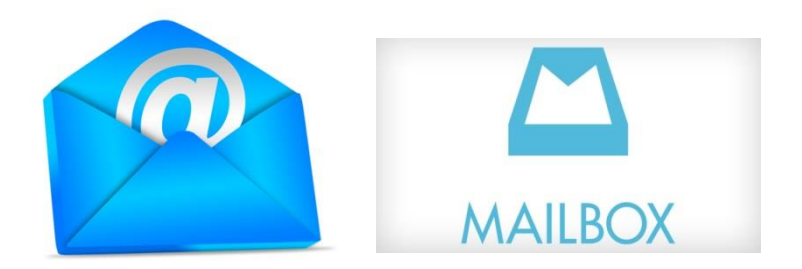

#### http://pelplin.oaza.pl

### Jak działa lista dyskusyjna

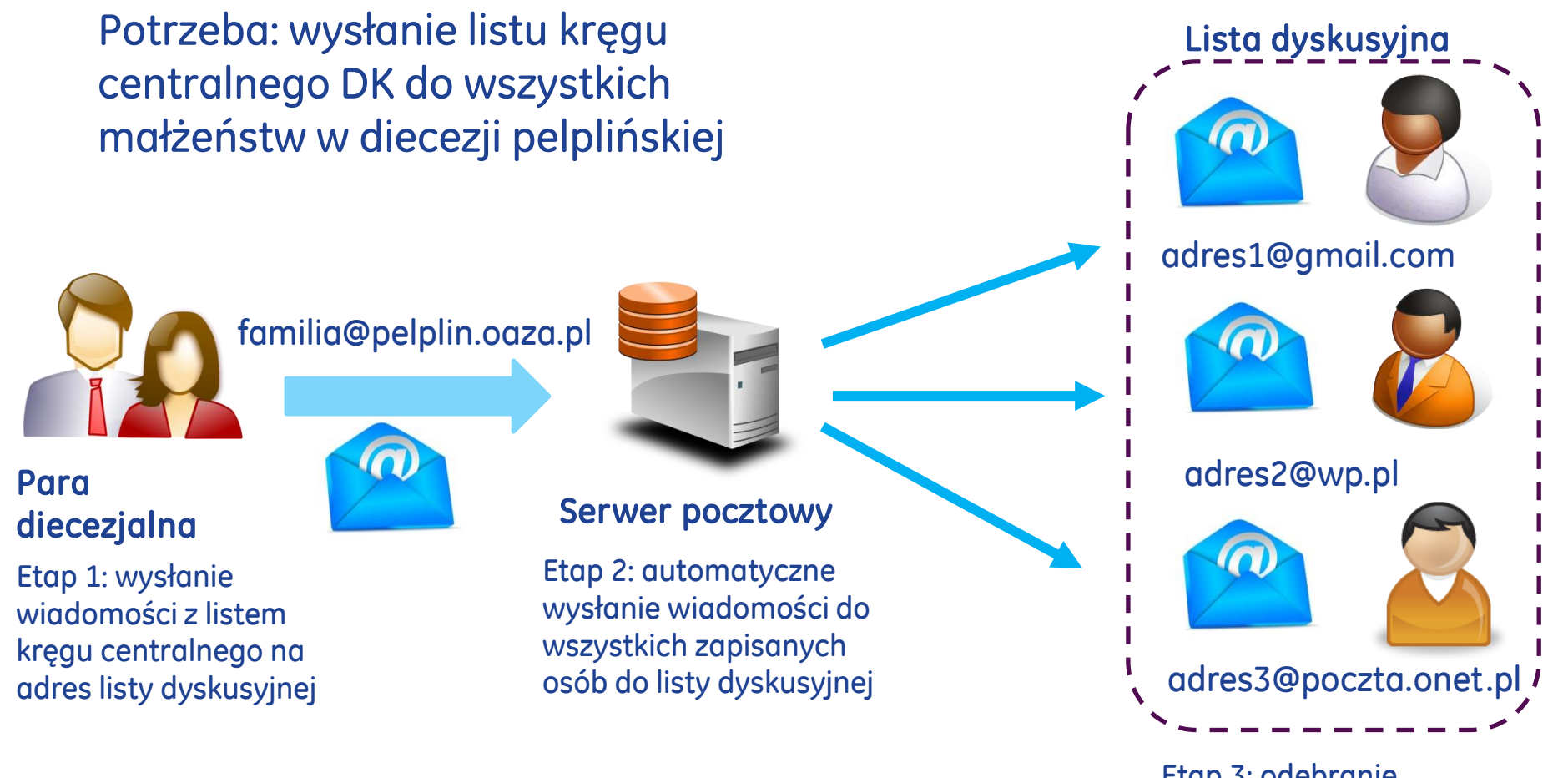

Zalety: para diecezjalna nie musi pamiętać adresów email wszystkich par z diecezji (aktualność). Pomyłki z niedołączeniem adresu lub dołączeniem przypadkowego adresu nie występują.

Etap 3: odebranie wiadomości przez poszczególne osoby na swoich skrzynkach elektronicznych

## Istniejące listy dyskusyjne

- Poziom diecezji
	- [familia@pelplin.oaza.pl](mailto:familia@pelplin.oaza.pl) wszyscy członkowie DK
- Poziom rejonu wszyscy członkowie danego rejonu DK
	- [familia-bytow@pelplin.oaza.pl](mailto:familia-bytow@pelplin.oaza.pl)
	- [familia-chojnice@pelplin.oaza.pl](mailto:familia-chojnice@oaza.pelplin.pl)
	- [familia-kartuzy@pelplin.oaza.pl](mailto:familia-kartuzy@oaza.pelplin.pl)
	- [familia-lebork@pelplin.oaza.pl](mailto:familia-lebork@oaza.pelplin.pl)
	- [familia-tczew@pelplin.oaza.pl](mailto:familia-tczew@oaza.pelplin.pl)
- Poziom diakonii
	- [dks-l@pelplin.oaza.pl](mailto:dks-l@pelplin.oaza.pl) dla Diakonii Komunikowania Społecznego
	- [unitas@pelplin.oaza.pl](mailto:unitas@pelplin.oaza.pl) dla Diecezjalnej Diakonii Jedności

kolejne listy dyskusyjne będą dodawane w zależności od potrzeb

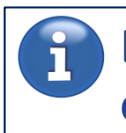

Lista jest moderowana – jest osoba odpowiedzialna za tę listę.

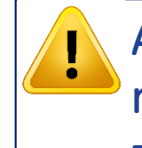

Aby korzystać z listy dyskusyjnej na poziomie diakonii, należy być zapisanym na listę.

## Lista dyskusyjna - co mogę zrobić?

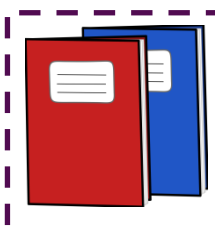

#### Założyć listę dyskusyjną

- 1. Osoba odpowiedzialna za nową listę wysyła wniosek na adres [konta@pelplin.oaza.pl](mailto:konta@pelplin.oaza.pl) podając dane opisane poniżej
- 2. Po akceptacji wniosku lista jest zakładana i można z niej korzystać.

### Dane listy dyskusyjnej:

- Nazwa
- Osoba odpowiedzialna
- Początkowa lista adresów mailingowych
- Czy jest wymagana zgoda osoby odpowiadającej za listę na dopisanie nowego członka do listy

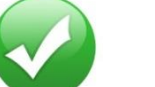

### Dopisać się do listy dyskusyjnej

- 1. We własnym imieniu poprzez wypełnienie prostego formularza na stronie list dyskusyjnych (adres poniżej) lub
- 2. W imieniu innej osoby poprzez zgłoszenie nowego członka przez osobę odpowiedzialną za listę

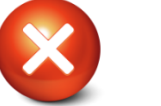

ш

### Wypisać się z listy dyskusyjnej

- We własnym imieniu wysyłając wiadomość na adres [konta@pelplin.oaza.pl](mailto:konta@pelplin.oaza.pl)
- 2. Osoba odpowiedzialna za listę może w dowolnym momencie wystąpić do DKS o zmianę składu listy wysyłając wiadomość na adres [konta@pelplin.oaza.pl](mailto:konta@pelplin.oaza.pl)

4

Więcej na stronie:

<http://pelplin.oaza.pl/diakonie/diakonia-komunikowania-spolecznego/listy-dyskusyjne/>

## Jak działa funkcyjna skrzynka pocztowa?

Potrzeba: osoby z DK lub osoby spoza DK chcą wysłać prośbę o modlitwę.

skrzynka-modlitwy-tczew@pelplin.oaza.pl

Etap 2: serwer pocztowy przesyła automatycznie prośby na wszystkie adresy e-mail przypisane do skrzynki. Etap 3: każda osoba z diakonii

**MAILBOX** 

modlitwy otrzymuje poszczególne prośby

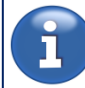

Wiadomość na skrzynkę funkcyjną może wysłać każdy (inaczej niż w liście dyskusyjnej diakonii). Skrzynka nie jest moderowana.

adres2@wp.pl

adres2@gmail.com

Etap 1: osoby wysyłają (w różnym czasie) prośbę o modlitwę na skrzynkę.

### Jak działa imienna skrzynka pocztowa?

Potrzeba: chcemy, aby wszystkie wiadomości do Jana Kowalskiego były wysyłane na adres pocztowy powiązany z DK a nie na Jan.Kowalski@wp.pl.

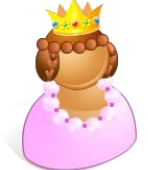

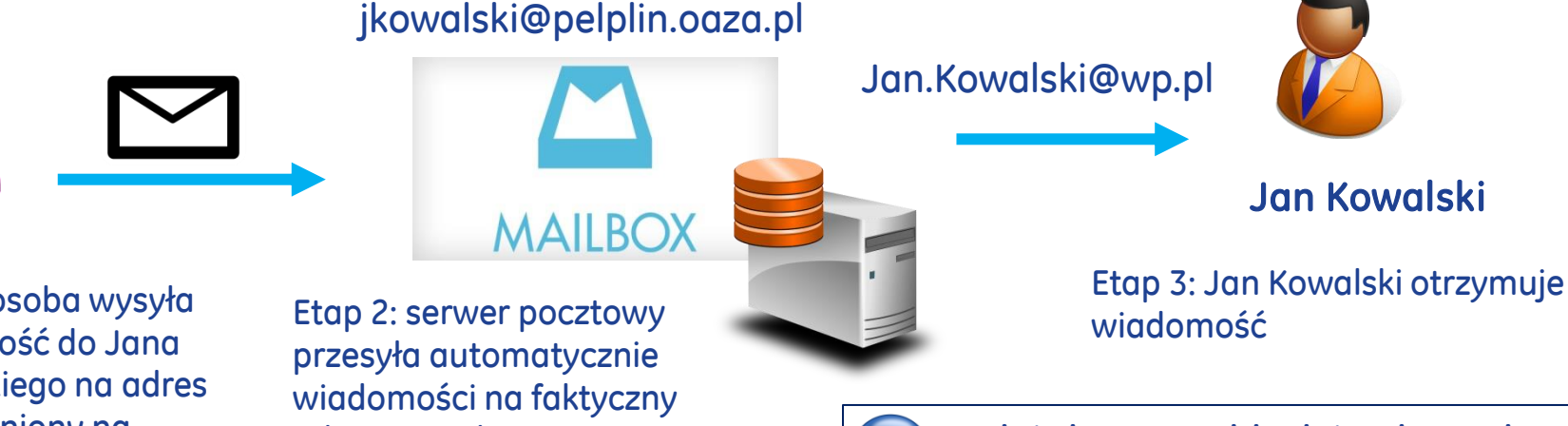

Etap 1: osoba wysyła wiadomość do Jana Kowalskiego na adres udostępniony na stronach DK (alias)

adres e-mail Jana Kowalskiego

elektronicznego. Skrzynka imienna może też być rzeczywistym adresem elektronicznym na serwerze pocztowym DKS.

Tak jak w przykładzie skrzynka imienna może być aliasem rzeczywistego adresu

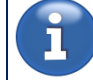

Pocztę na skrzynkę imienną może wysłać każdy (inaczej niż w liście dyskusyjnej diakonii).

6

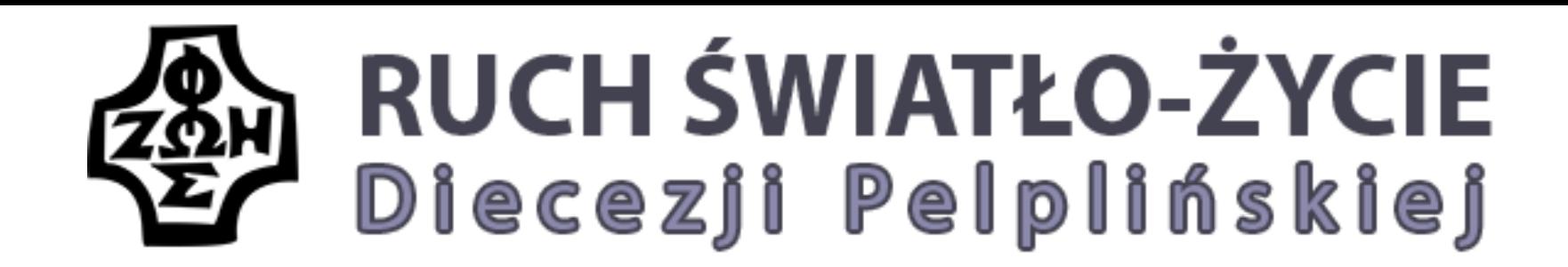

# Dziękujemy za uwagę

Pytania? Kontakt: [dks@pelplin.oaza.pl](mailto:dks@pelplin.oaza.pl) Więcej na: [http://pelplin.oaza.pl](http://oaza.pelplin.pl/)